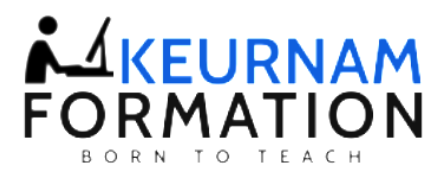

## **EXCEL INITIATION**

## **Durée** : 3 jours soit 21 heures

**Objectif(s)** : Cette formation s'adresse à des personnes n'ayant pas ou très peu de connaissances sur Excel, et désirant découvrir les fonctionnalités indispensables à la réalisation de tableaux simples. À la fin de cette formation, les participants seront à même de : - Créer des tableaux simples - Utiliser des formules de calcul de base - Présenter et mettre en forme des bases de données – Gérer la mise en page - Enregistrement et classer leurs tableaux - Représenter les données du tableau sous forme de graphiques

**Public visé** : Toute personne désirant découvrir les fonctionnalités de base d'Excel.

**Prérequis** : Aucun

**Moyens pédagogiques** : Formation sur ordinateur. Assistance post formation assurée gratuitement.

**Méthodes pédagogiques** : Le programme sera adapté et personnalisé. Avant chaque session, nos intervenants font un tour de table afin de connaître les besoins de chacun et ainsi orienter la formation en fonction de leurs attentes pour atteindre leurs objectifs.

**L'encadrement De L'action De Formation** : Formateur consultant confirmé

**Suivi et Évaluations :** Émargement et l'attestation de présence

Un contrôle d'évaluation continu est effectué tout au long de la formation à l'aide d'exercices pratiques.

## Support de cours est remis à chaque participant

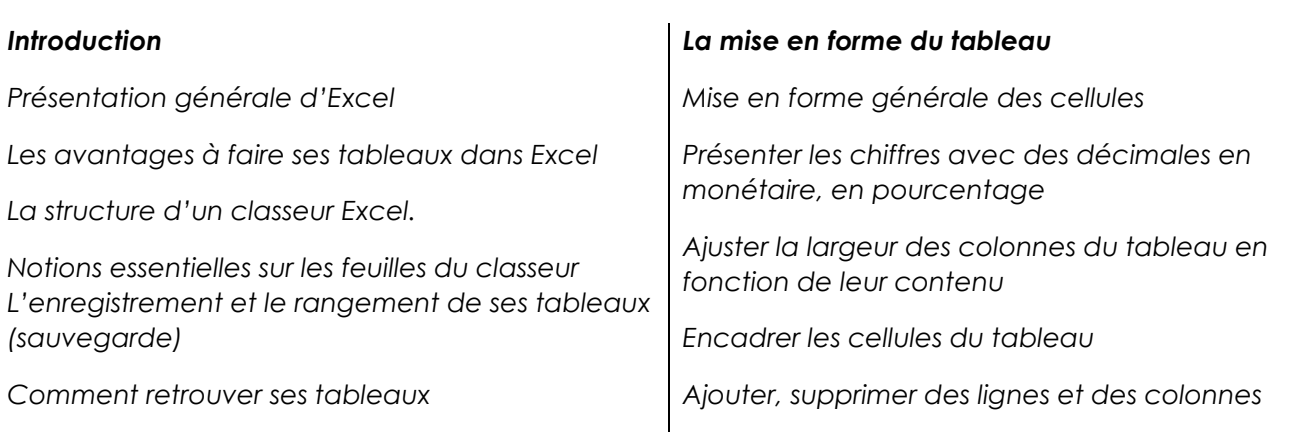

+33 06 25 70 79

info@keurnam.com ⊠

⊕ www.formationkeurnam.com

27D RUE Schnapper, 78100 St Germain En Laye ♠

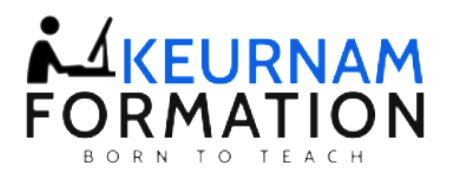

*Divers curseurs de souris Diverses incrémentations Gestion des Cellules – Lignes – Colonnes – Feuils Raccourcis clavier Astuces de gain de temps Possibilités et avantages du clic droit Réalisation de votre premier tableau Saisir les données dans les cellules (textes, chiffres, dates) Corriger, effacer les données saisies Faire une première formule de calcul simple Utilisation des 4 opérateurs arithmétiques pour les calculs Faire une somme de ligne ou de colonne Aborder les statistiques telles que la moyenne… Couper/copier/coller pour gagner du temps Comprendre les références relatives et absolues (\$) Mettre en place des formules faisant référence à d'autres feuilles Mise en forme conditionnelle simple La mise en page et l'impression du tableau Vérifier l'aspect de son tableau par un aperçu avant impression Définir des entêtes et des pieds de pages Ajuster, centrer le tableau sur la page Gérer les paramètres d'impression (choisir une imprimante, définir le nombre d'exemplaires) Concevoir des graphiques Utilisation de l'assistant graphique Les graphiques les plus courants : histogrammes, courbes, camemberts Découvrir les possibilités de mise en forme des éléments du graphique Gérer les séries représentées sur le graphique La mise en page et l'impression des graphiques La gestion des données Règles à respecter d'une base de données Trier les données de la base sur plusieurs colonnes*

*Exploiter les filtres automatiques*

+33 06 25 70 79

info@keurnam.com ⊠

⊕ www.formationkeurnam.com

<mark>≜</mark>

27D RUE Schnapper, 78100 St Germain En Laye